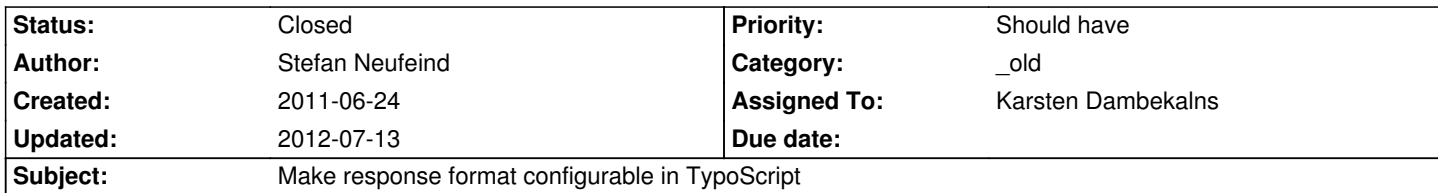

## **Description**

(based on #9216 from extbase; needs some kind of "forward-port" to FLOW3 as suggested by Bastian on gerrit)

The response format can only be set using GET/POST parameters.

But it would be helpful to set it in TypoScript. For example if you create a new PAGE that outputs ics. You would have to use an url like

http://example.org/index.php?id=123&type=150&tx\_czsimplecal\_pi1[format]=ics

what could be considered a repetition.

[Commit from #9216 adds such a functionality for extbase.](http://example.org/index.php?id=123&type=150&tx_czsimplecal_pi1[format]=ics)

## **History**

## **#1 - 2012-03-13 17:00 - Christian Müller**

*- Project changed from TYPO3.Flow to TYPO3.TypoScript*

*- Category deleted (MVC)*

# **#2 - 2012-07-04 11:25 - Sebastian Kurfuerst**

*- Category set to \_old*

## **#3 - 2012-07-13 16:20 - Karsten Dambekalns**

*- Assigned To set to Karsten Dambekalns*

## **#4 - 2012-07-13 16:21 - Karsten Dambekalns**

*- Status changed from New to Closed*